## 4. ANALISI DEI CARICHI AGENTI SUI TELAI PRINCIPALI

Per poter effettuare la verifica della struttura sia attraverso un procedimento di calcolo manuale che con mezzi automatici quali software informatici (SAP2000) com'è nel nostro caso, bisogna definire il sistema di carichi applicato alla struttura. I carichi, in via del tutto generale, possono dividersi in: propri della struttura ed accidentali. In questo caso, poiché stiamo utilizzando il software SAP2000, i carichi propri vengono parzialmente calcolati dallo stesso, nota la geometria della struttura e la sezione delle diverse membrature. Il software si limita a calcolare il peso proprio degli elementi costituenti il telaio principale, che sono stati tracciati e non il peso degli elementi trasversali al piano della struttura quali ad esempio arcarecci, pannelli di copertura etc..

Per quanto riguarda invece i carichi accidentali agenti sulla struttura (forze concentrate, carichi distribuiti) la loro determinazione è a discrezione del progettista, nel rispetto dei valori minimi normativi dipendenti dalla destinazione d'uso del fabbricato.

Di seguito si riportano i diversi schemi di calcolo per definire le azioni: della neve, del vento, del peso proprio della copertura; che verranno poi utilizzati nel software per la verifica della struttura.

a) analisi carichi copertura (lato superiore)

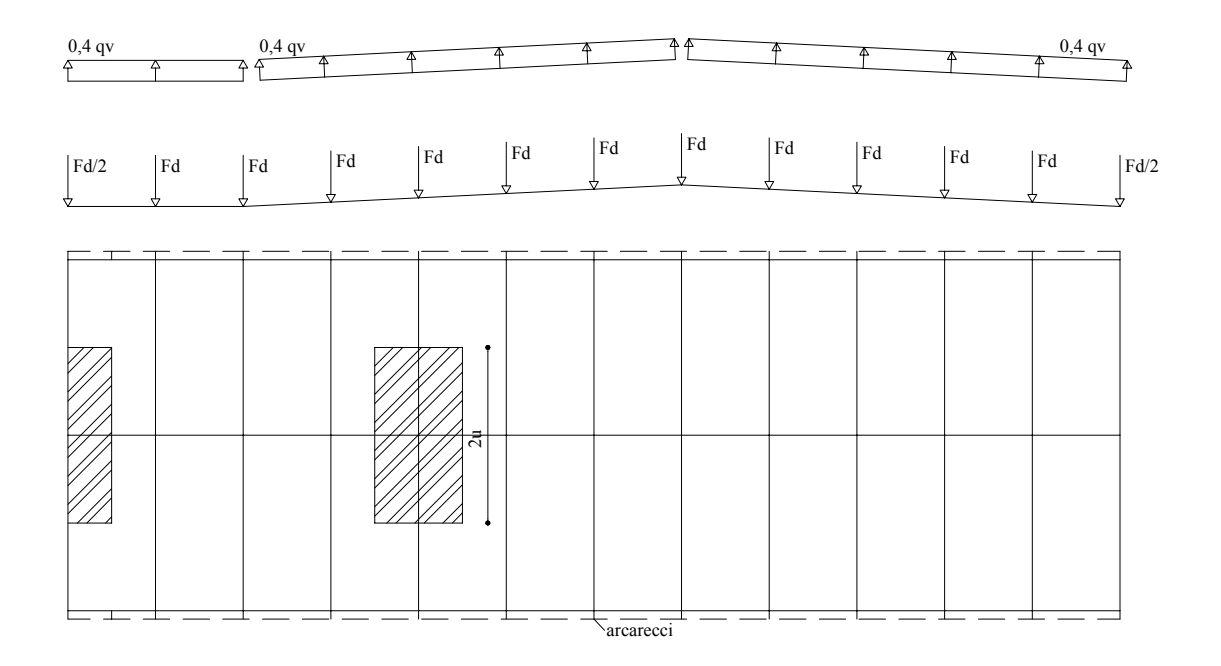

a.1) Carico da neve " $F<sub>snow</sub>$ "

 $F_s = q_s * (u / cos \alpha) * 2u = 600 * (2 * 2,1^2) / cos 3 \approx 5300 N$ 

 $F_s/2 = 5300/2 = 2650$  N

Peso arcareccio (P<sub>arc</sub>.)

Peso pannello di copertura (P<sub>pan.</sub>)

 $P_{pan.} = p_{pan.} * u * 2u = 102 * 2,1 * 4,2 = 900 N$ 

 $P_{pan}/2 = 450 N$ 

a.2) Peso copertura  $(P_{cop.})$ 

 $P_{\text{cop.}} = P_{\text{arc.}} + P_{\text{pan.}} = 440 + 900 = 1340 \text{ N}$ 

 $P_{cop.}/2 = P_{arc.} + P_{pan.}/2 = 440 + 450 = 890$  N

a.3) Carico da vento  $(F_{wind})$ 

 $F_{wind} = 0.4 * 1110 * 2.1 * 4.2 = 3920 N$ 

N.B. sulle falde inclinate essendo  $F_w$  perpendicolare a tali falde abbiamo che la suddetta può essere scomposta nelle sue componenti orizzontali verticali.

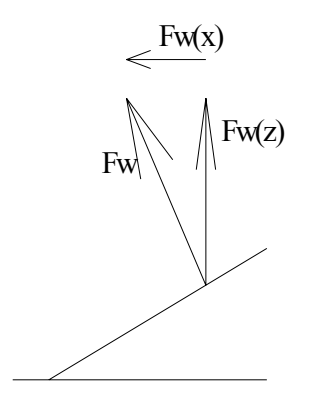

 $F_{w(z)} = F_w * \cos \alpha = 3915 \text{ N}$ 

 $F_{w(x)} = F_w * sin \alpha = 205$  N

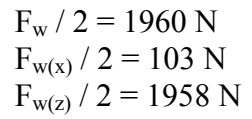

b) Analisi carichi pensilina

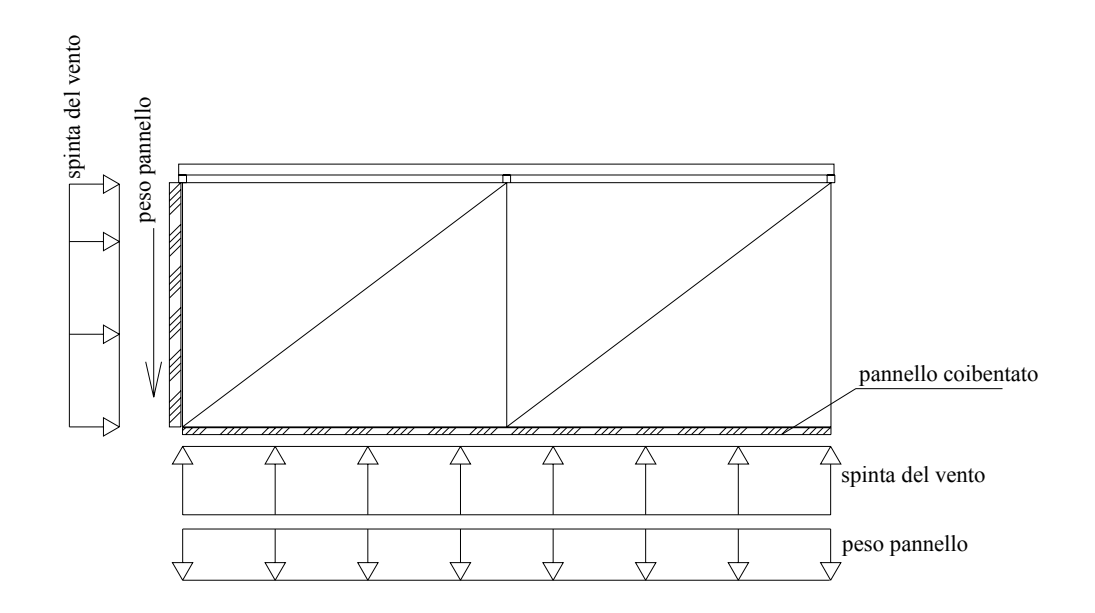

b.1) spinta del vento  $q_w$ 

 $q_w$  (0,8) = 0,8  $*$  1110  $*$  4,2 = 3730 N/m  $q_w (-0,4) = 0.4 * 1110 * 4.2 = -1865$  N/m

b.2) peso pannello

$$
q_p = 102 * 4.2 = 430 N/m
$$

 $F_p = 102 * 4,2 * 1,58 = 680 N$ 

c) Analisi carichi colonna :

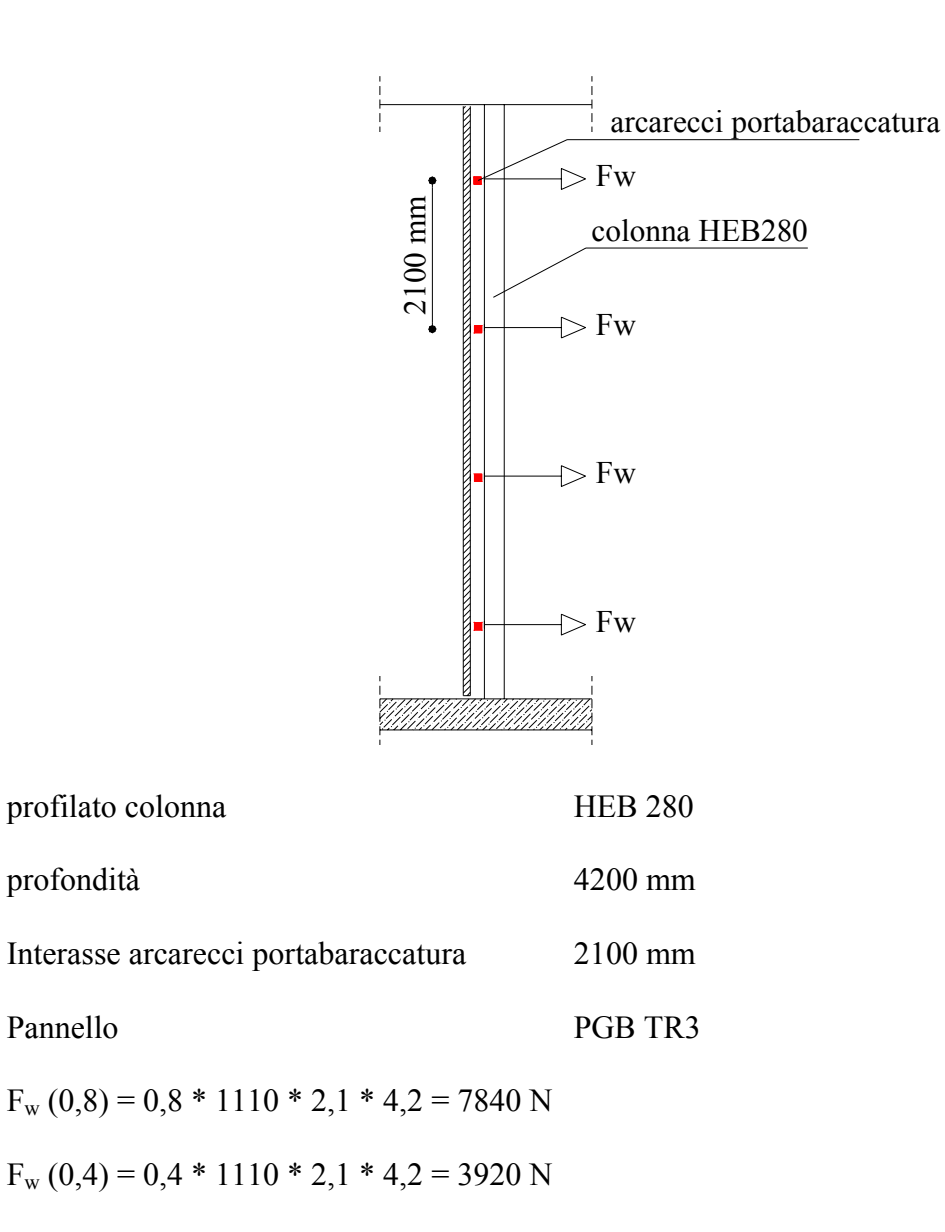

## 5. DEFINIZIONE DELLE COMBINAZIONI DI CARICO

Definite le azioni che insistono sulla struttura ossia :

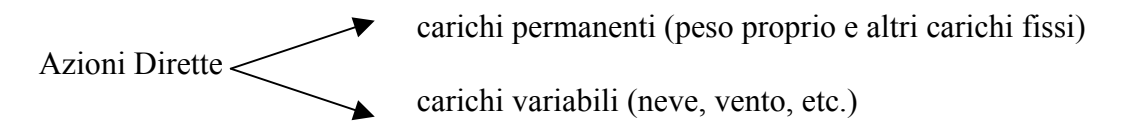

dobbiamo cumularle secondo condizioni di carico tali da risultare più sfavorevoli ai fini delle singole verifiche, tenendo conto, però, della ridotta probabilità di intervento simultaneo di tutte le azioni con i rispettivi valori più sfavorevoli.

La formula di combinazione dei carichi dettata dalla normativa per il calcolo e la verifica agli stati limite ultimo è:

$$
F_d = \gamma_g * G_k + \gamma_q * Q_{1k} + \Sigma_{i=2} \gamma_q * (\Psi_{0i} * Q_{ik})
$$

Ove :  $\gamma_g = 1.4$  (1,0 se il suo contributo aumenta la sicurezza)  $\gamma_q = 1.5$  (0 se il suo contributo aumenta la sicurezza)<br>  $G_k \rightarrow$  azioni permanenti azioni permanenti  $Q_{1k} \rightarrow$  azione di base di ogni combinazione  $Q_{lk}$   $\rightarrow$  azioni variabili  $\Psi_{0i} \rightarrow$  coefficiente di combinazione

Le combinazioni agli stati limite ultimo per la nostra struttura sono :

- $F_{d1} = \gamma_g * G_k + \gamma_g * Q_{\text{snow}}$
- $F_{d2} = \gamma_g * G_k + \gamma_q * Q_{wind(sx)}$
- $F_{d3} = \gamma_g * G_k + \gamma_q * Q_{wind(dx)}$

Con  $\gamma_{\rm g} = 1,4$  e  $\gamma_{\rm q} = 1,5$ 

Le combinazioni di carico agli stati limite di servizio sono:

- $F_{d1} = \gamma_g * G_k + \gamma_q * Q_{\text{snow}}$
- $F_{d2} = \gamma_g * G_k + \gamma_q * Q_{wind(sx)}$
- $F_{d3} = \gamma_g * G_k + \gamma_q * Q_{wind(dx)}$

Con  $\gamma_g = 1$  e  $\gamma_q = 1$ 

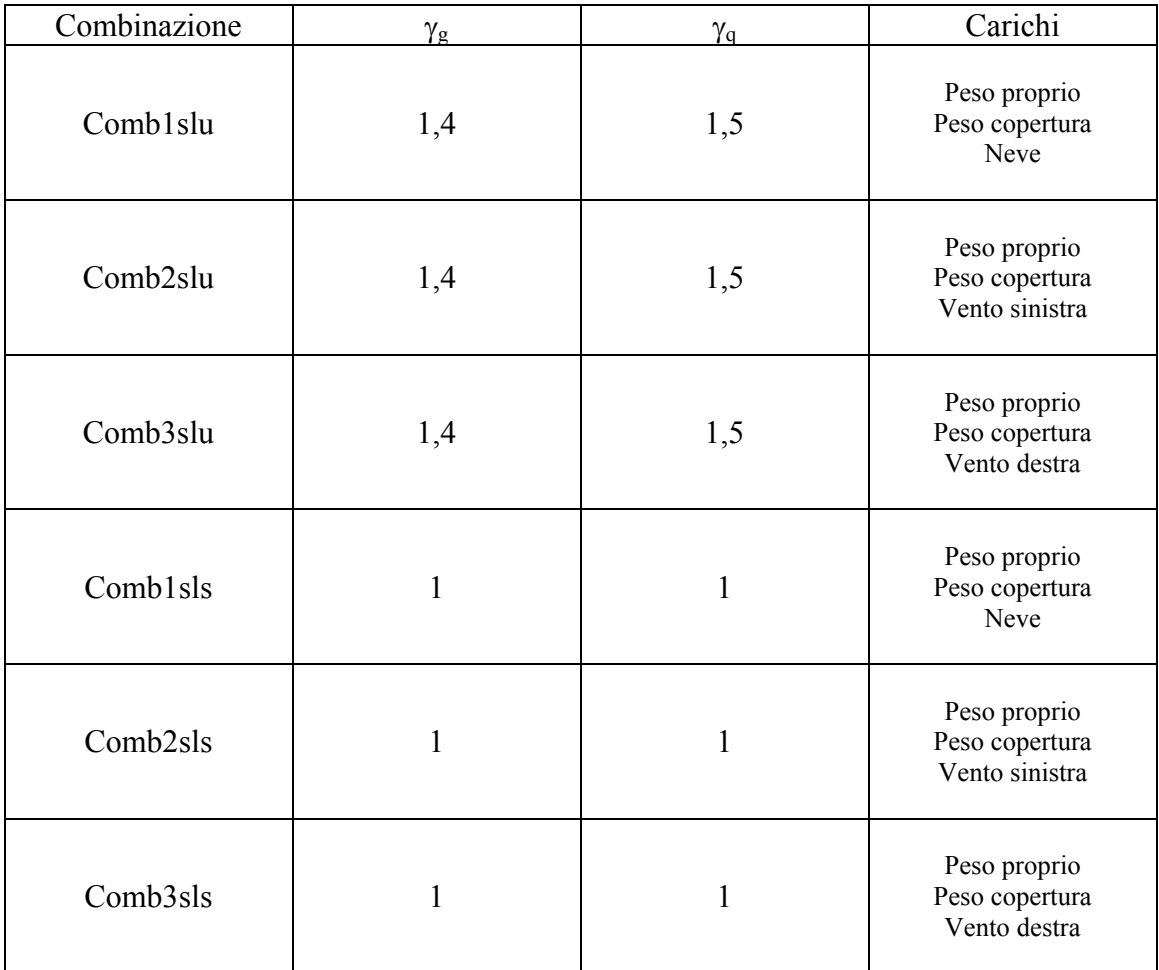

Le combinazioni così definite verranno poi utilizzate nel programma di calcolo SAP 2000 per calcolare gli sforzi agenti sulle aste.

In seguito si riporta una tabella riassuntiva dei valori degli sforzi normali agenti sulle aste ottenuti dal programma di calcolo suddetto . I valori si riferiscono alle combinazioni di carico definite in precedenza.

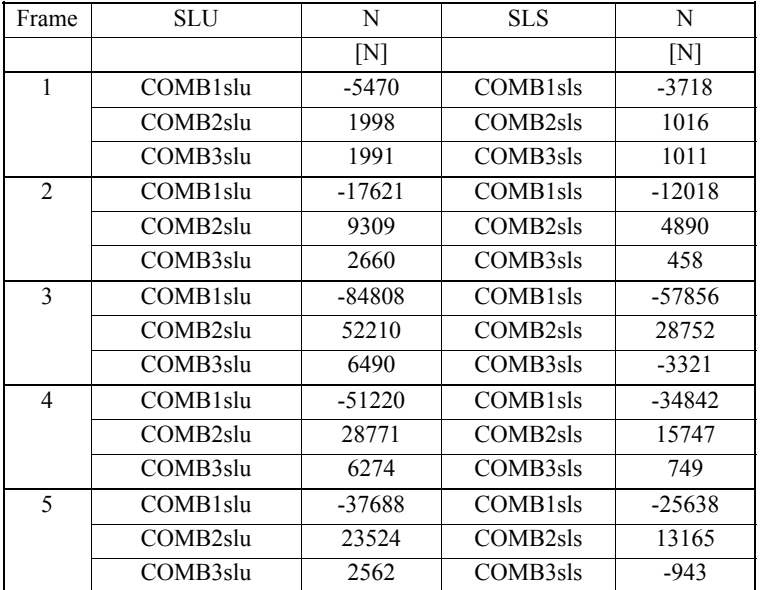

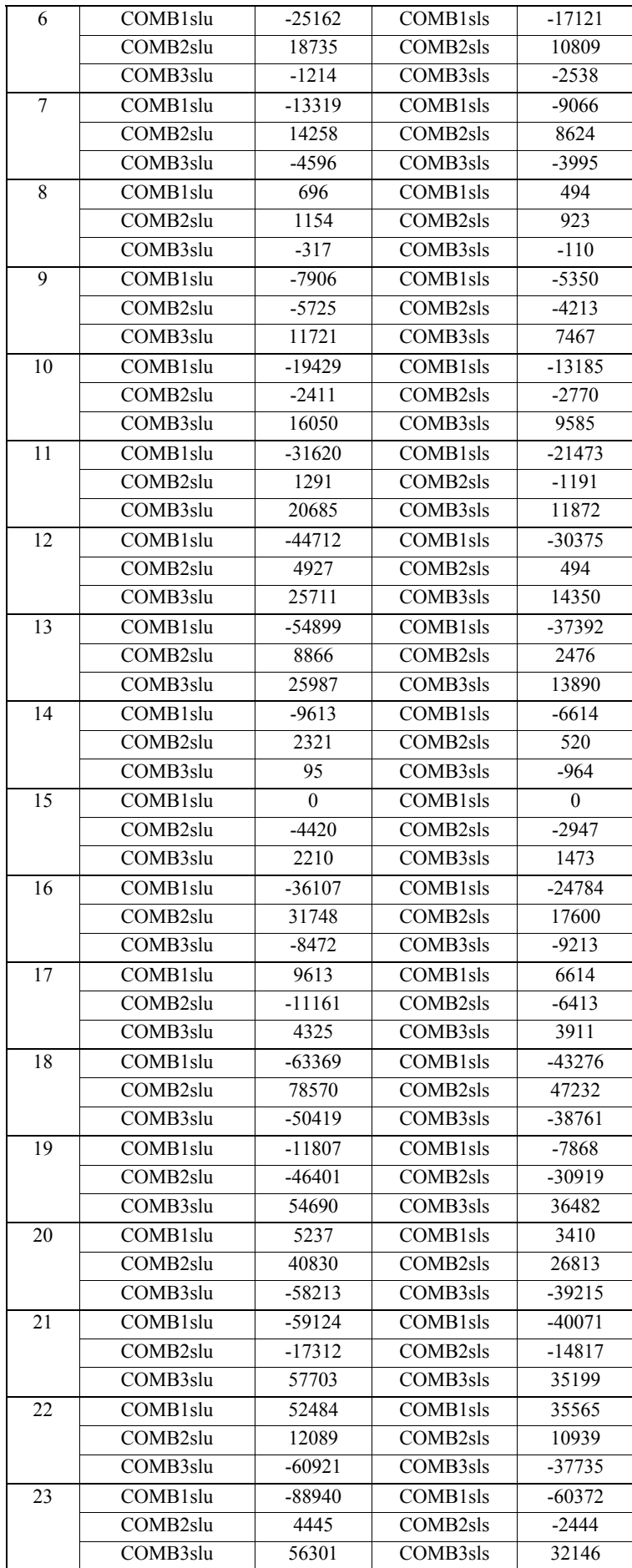

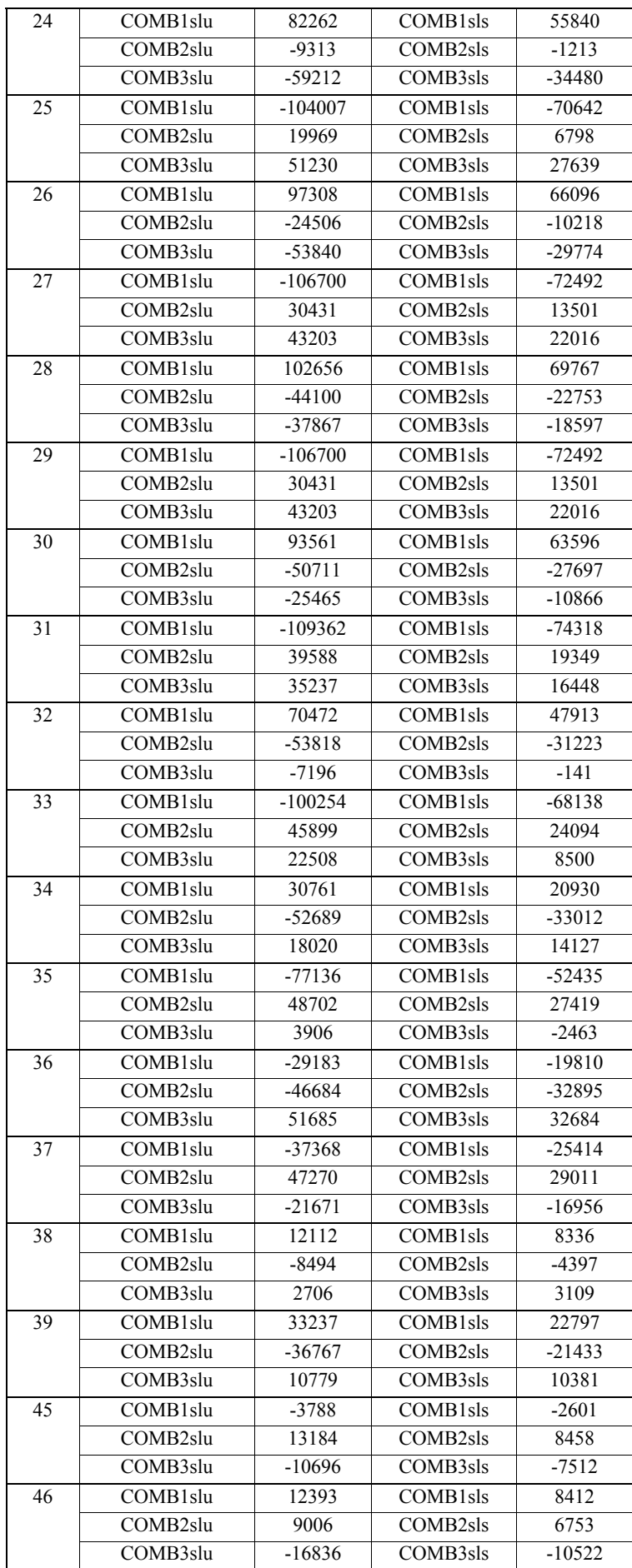

| 47 | COMB1slu             | 30503    | COMB1sls             | 20723    |
|----|----------------------|----------|----------------------|----------|
|    | COMB2slu             | 4159     | COMB <sub>2sls</sub> | 4711     |
|    | COMB3slu             | $-24129$ | COMB3sls             | $-14192$ |
| 48 | COMB1slu             | 51061    | COMB1sls             | 34697    |
|    | COMB2slu             | $-1512$  | COMB2sls             | 2359     |
|    | COMB3slu             | $-32430$ | COMB3sls             | $-18378$ |
| 49 | COMB <sub>1slu</sub> | 75098    | COMB1sls             | 51042    |
|    | COMB <sub>2slu</sub> | $-7573$  | COMB2sls             | $-205$   |
|    | COMB3slu             | $-42187$ | COMB3sls             | $-23281$ |
| 52 | COMB1slu             | 85937    | COMB1sls             | 58482    |
|    | COMB2slu             | $-47288$ | COMB2sls             | $-25612$ |
|    | COMB3slu             | $-9812$  | COMB3sls             | $-628$   |
| 53 | COMB <sub>1slu</sub> | 60734    | COMB <sub>1sls</sub> | 41337    |
|    | COMB2slu             | $-36954$ | COMB2sls             | $-20438$ |
|    | COMB3slu             | $-3539$  | COMB3sls             | 1963     |
| 54 | COMB <sub>1slu</sub> | 39313    | COMB1sls             | 26770    |
|    | COMB <sub>2slu</sub> | $-28254$ | COMB2sls             | $-16072$ |
|    | COMB3slu             | 2318     | COMB3sls             | 4354     |
| 55 | COMB1slu             | 20438    | COMB <sub>1sls</sub> | 13934    |
|    | COMB2slu             | $-20608$ | COMB2sls             | $-12243$ |
|    | COMB3slu             | 7332     | COMB3sls             | 6431     |
| 56 | COMB1slu             | 3842     | COMB1sls             | 2642     |
|    | COMB2slu             | $-14153$ | COMB2sls             | $-9084$  |
|    | COMB3slu             | 11616    | COMB3sls             | 8145     |
| 62 | COMB1slu             | $-97425$ | COMB1sls             | $-66868$ |
|    | COMB <sub>2slu</sub> | 54513    | COMB <sub>2sls</sub> | 29578    |
|    | COMB3slu             | $-6311$  | COMB3sls             | $-13795$ |
| 63 | COMB1slu             | $-66846$ | COMB1sls             | $-45926$ |
|    | COMB2slu             | 7221     | COMB <sub>2sls</sub> | $-7642$  |
|    | COMB3slu             | 24327    | COMB3sls             | 12232    |
|    |                      |          |                      |          |

Università degli Studi di Salerno - Facoltà di Ingegneria Corso di: "Tecnica delle costruzioni II" - Anno Accademico 2003 / 2004

*Tabella riassuntiva sforzi normali* 

In appendice 1 sono riportate le tabelle complete degli sforzi elaborate dal programma di calcolo.

Diagrammi sforzo normale:

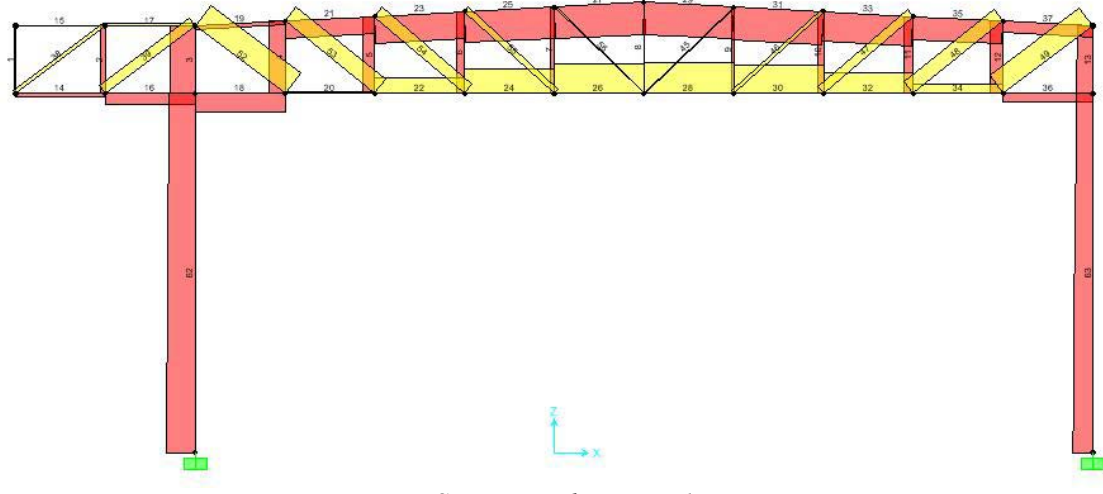

*S.L.U. : combinazione 1* 

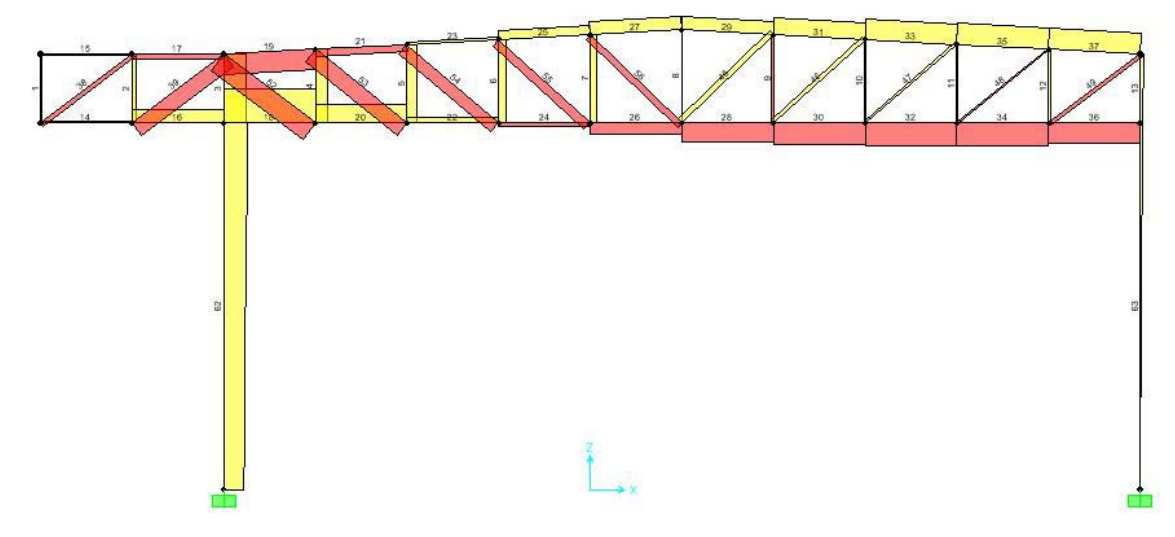

*S.L.U. : combinazione 2* 

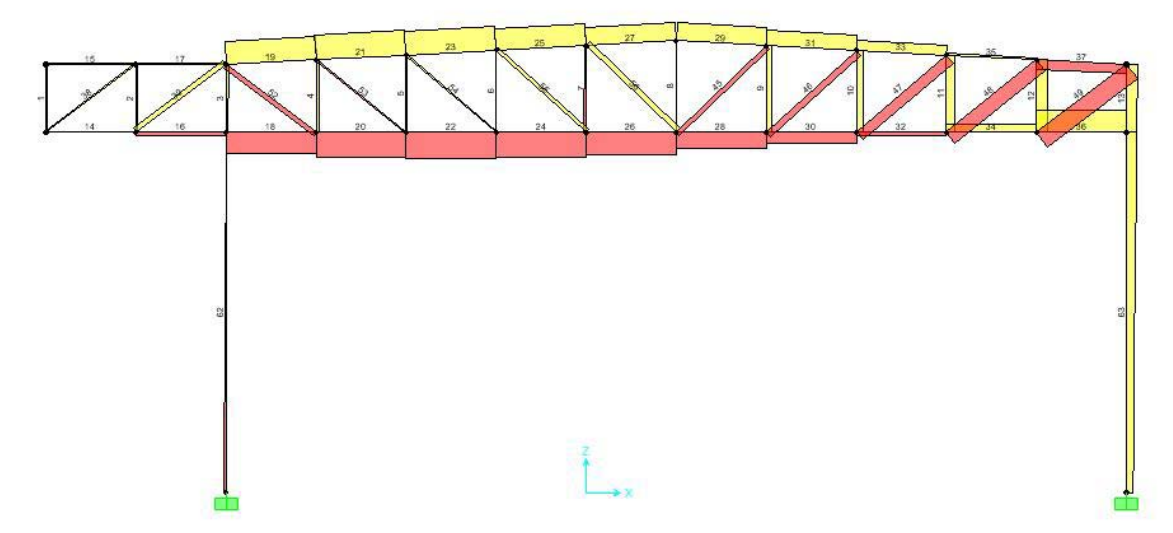

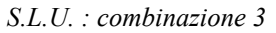

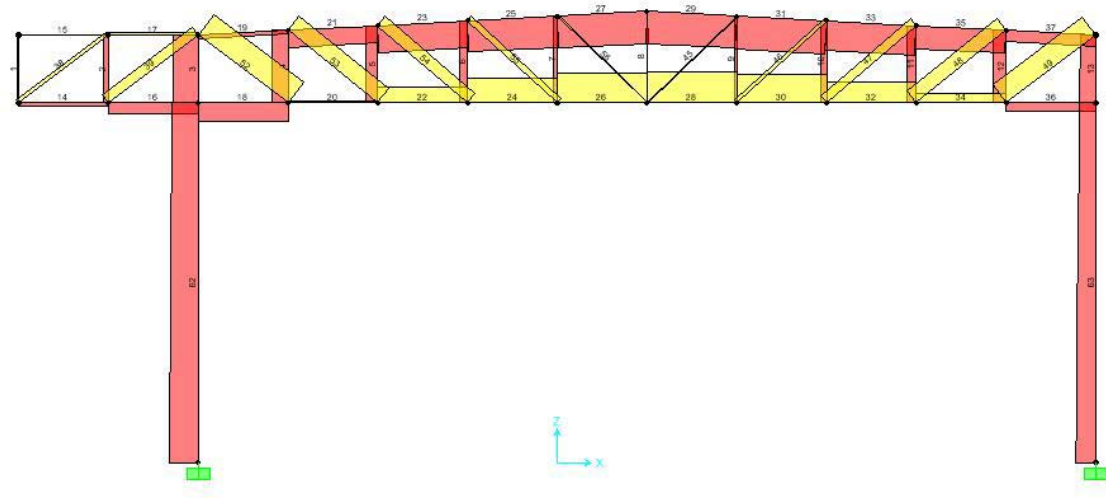

*S.L.S. : combinazione 1* 

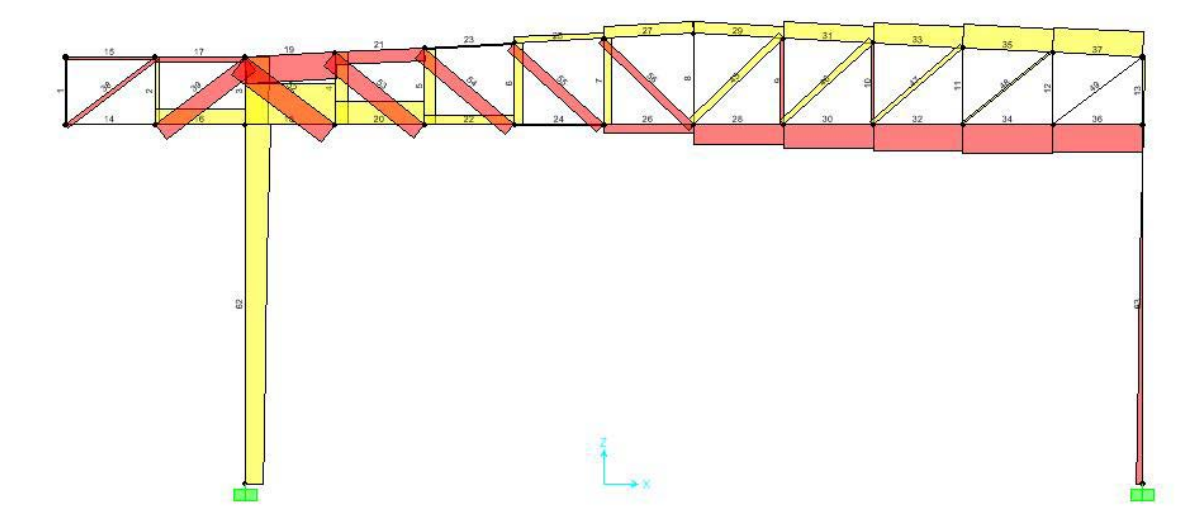

*S.L.S. : combinazione 2* 

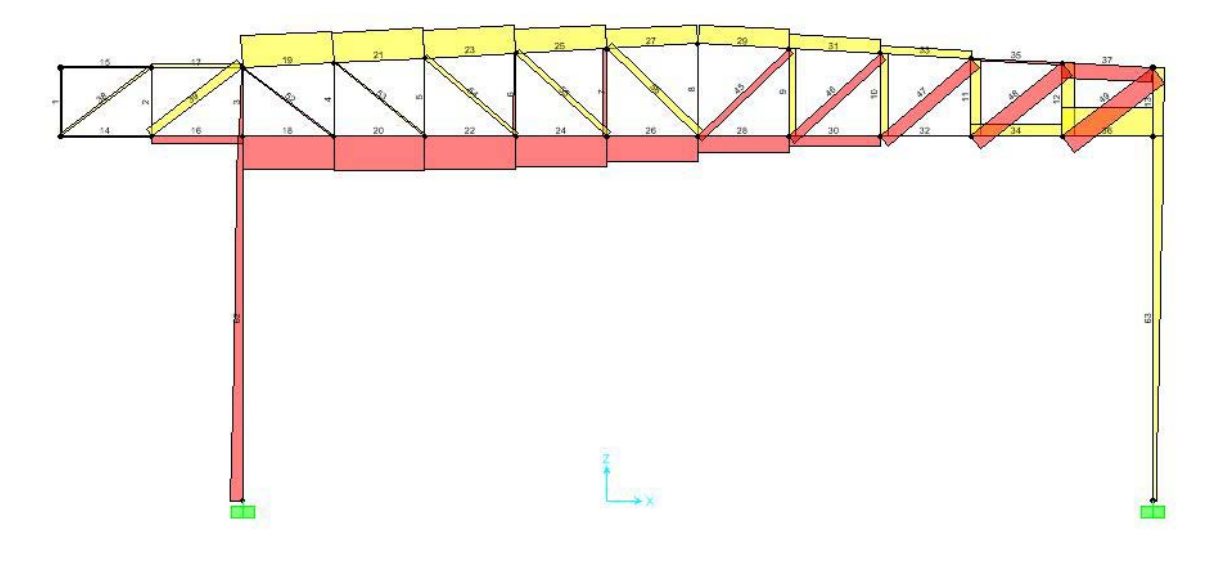

*S.L.S. : combinazione 3*